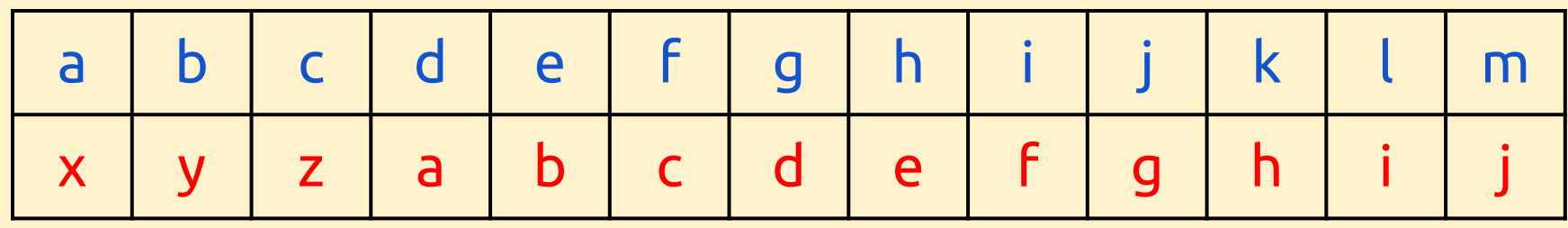

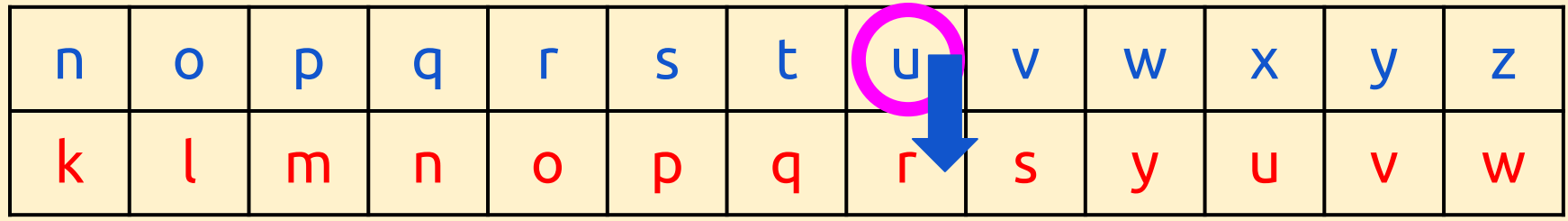

To **encrypt**, find the **plaintext** letter on the top and write down the letter below it as the **ciphertext**

**u** becomes **r** in code with a **shift of 3** 

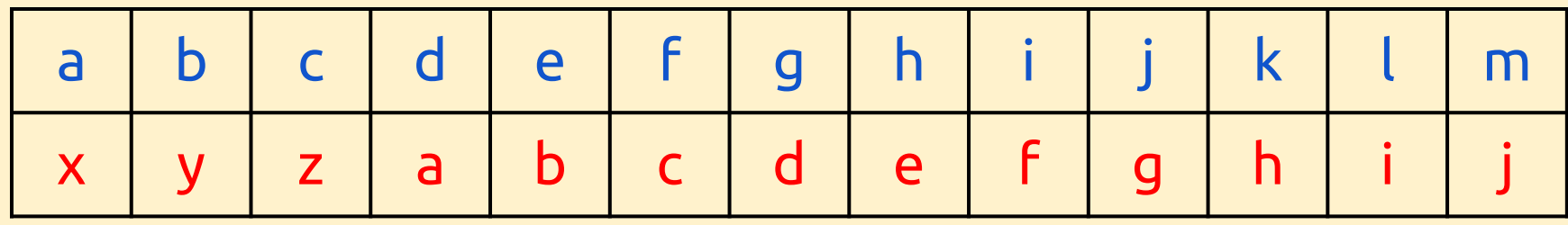

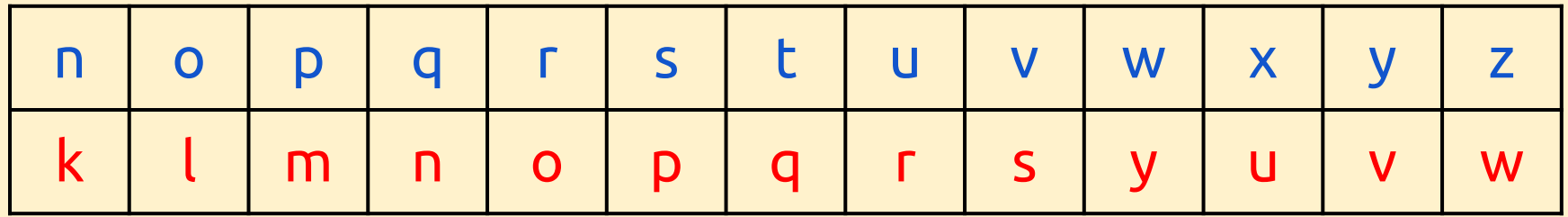

romans

oljxkp

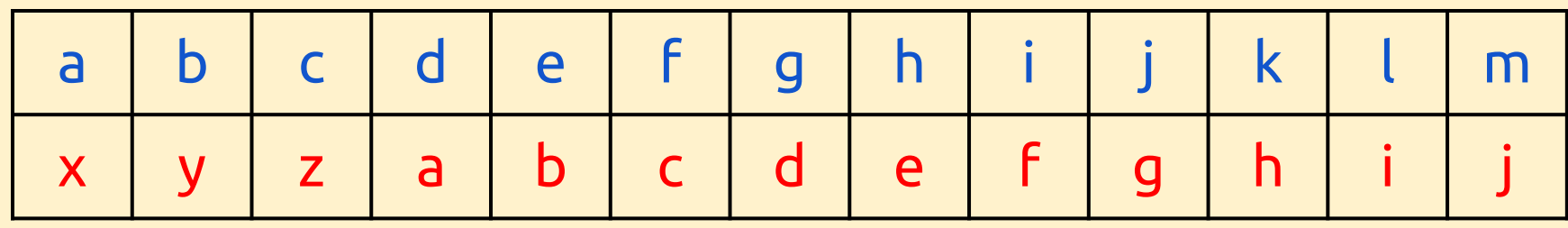

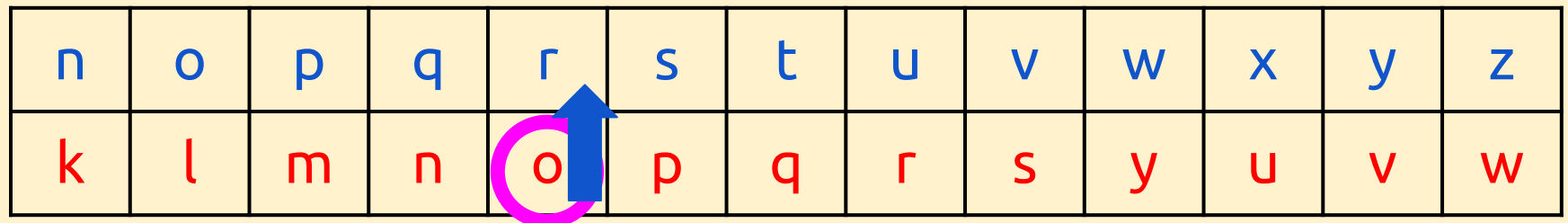

To decode, find the letter on the bottom and look up

**o** decoded with a shift of 3 is **r**

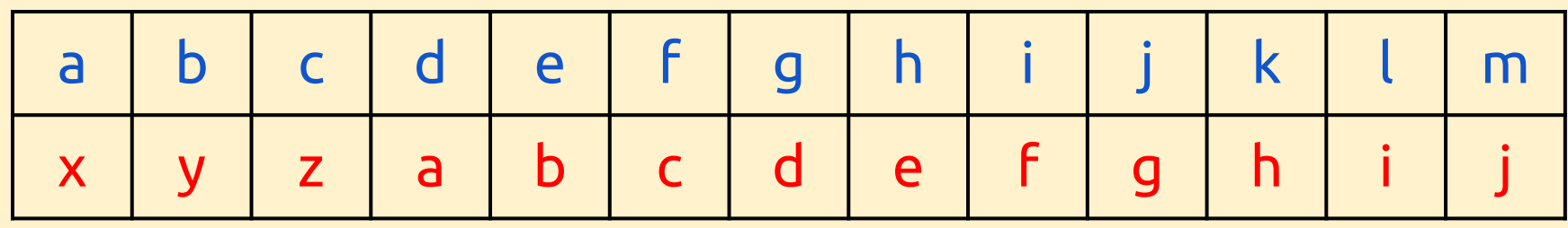

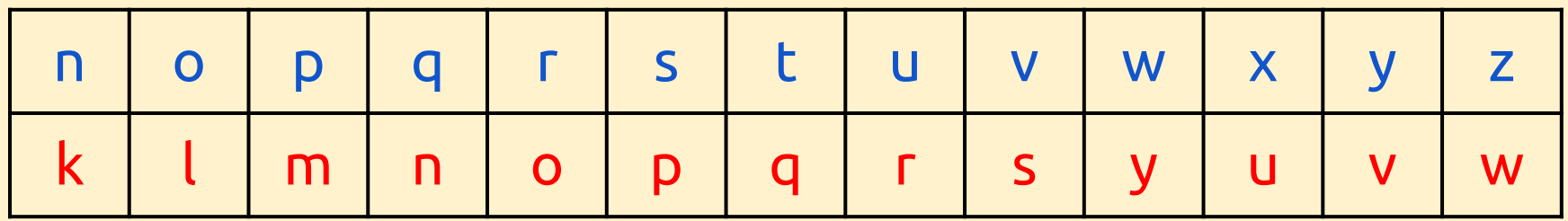

Can you decode:

- a. vhpdskruh
- b. doo urdgv ohdg wr urph